# **The Monitis Monitoring Agent**

**ver. 1.2**

# *General principles, Security and Performance*

Monitis provides a server and network monitoring agent that can check the health of servers, networks and applications both within and outside of a customer's firewalls. This agent will deliver the monitoring results in real time to the Monitis Backend and will also trigger alerts. The results can then be viewed in the web based Monitis Dashboard. This whitepaper provides a brief overview of the architecture of the Monitis agents and discusses their security, performance and bandwidth utilization.

Monitis provides downloadable agents for both Windows and Linux operating systems. Users may deploy an agent for each monitored host/machine. You can also install just one agent within each local network and use it to monitor other servers agentless via SNMP (currently in beta). After deployment of the agents, users will configure specific monitors (e.g. CPU check, memory check, etc.) for agents centrally from the Dashboard. The agent will periodically run the configured checks and will transmit accumulated information to the Monitis Backend using HTTPS protocol. The usage of HTTPS is important as there is no need to open additional ports on your firewalls.

Agents use the Monitis internal protocol for communication. The communication of the agent with the Monitis Backend is depicted in the diagram below.

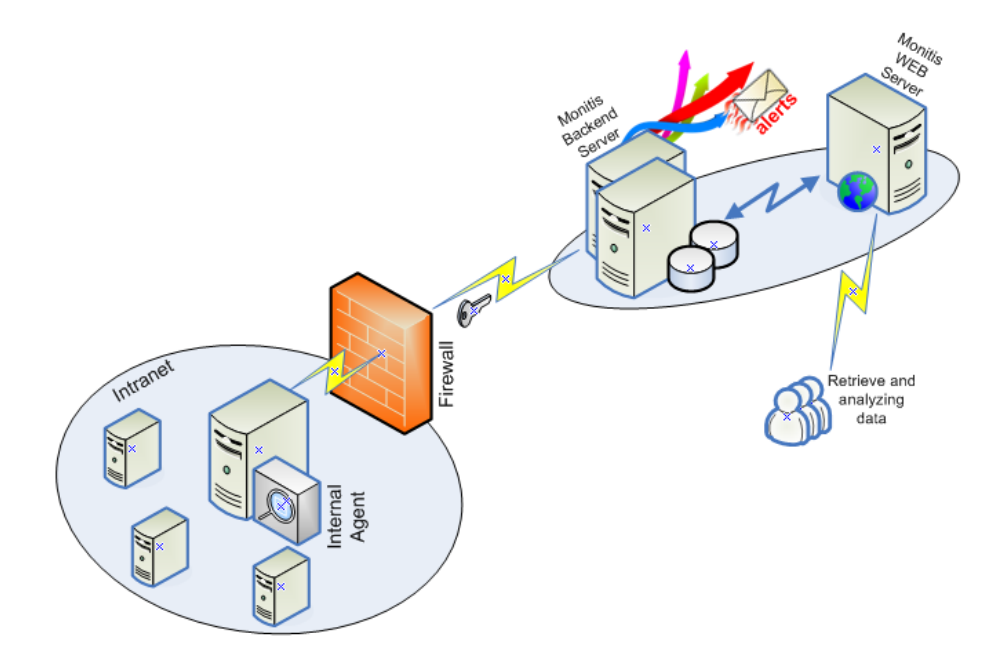

The Agent runs as a daemon on Unix-like machines or a service on Windows machines and executes each specific check's through internal threads. They are programmed in native C to have a small footprint.

After installation, it will have the predefined folders structure which is located on a user specified path and which is depicted below.

# **AA** monitis

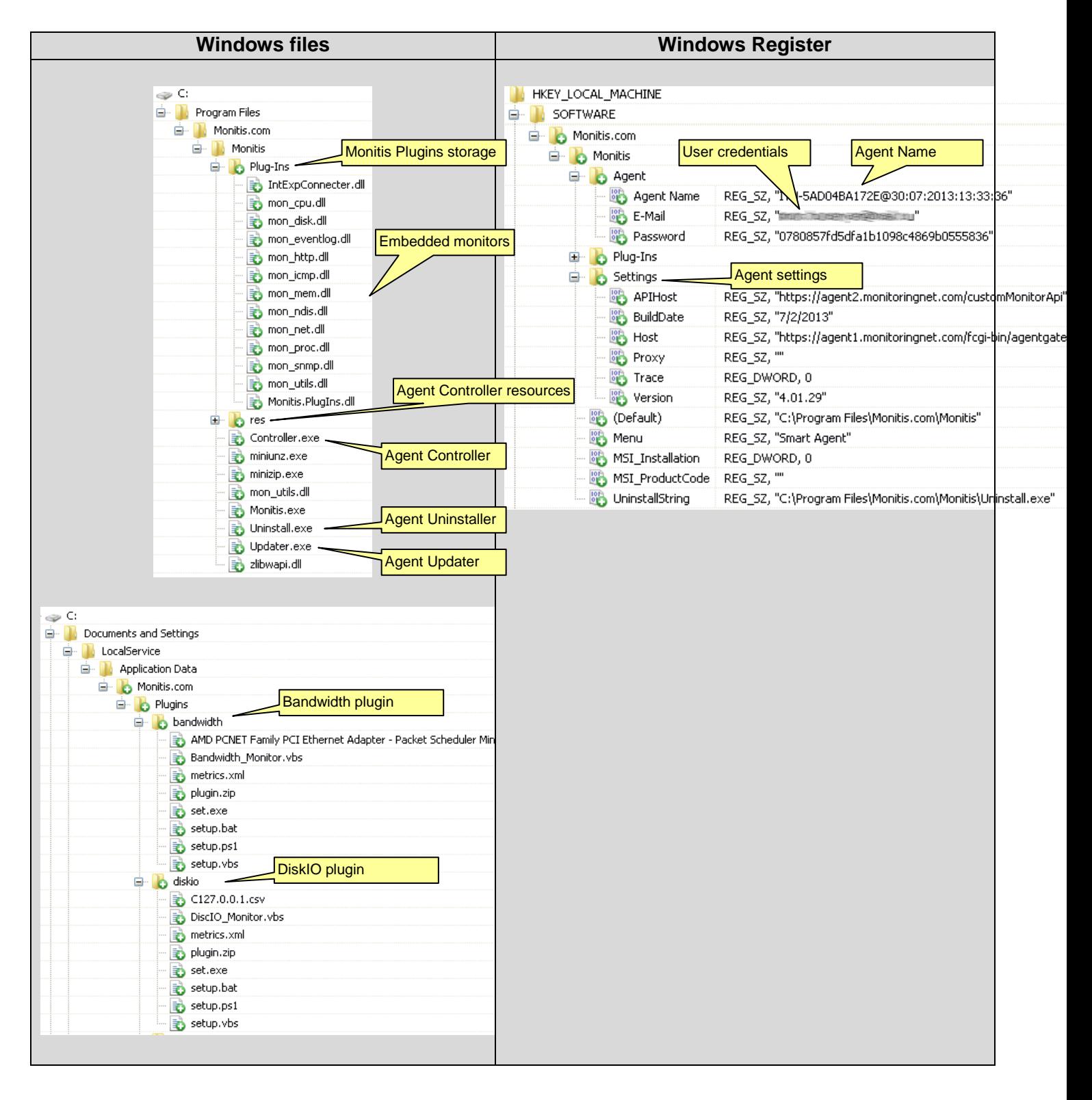

*Note: Windows agent files are located in two places.*

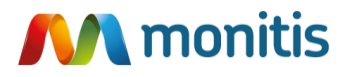

The Linux version executable module (Agent) has only the command line interface as depicted below (Ver. 4.01.23 or higher)

**Usage***: monitis [-C configuration file] [-L log file] [ -l lock file] [-D home directory] [-U user e-mail] [-A agent name] [-t loglevel] [-H host server] [-a api url] [-p MD5 of account pass] [-P plugin dir][-V] [-h]*

#### **Where options:**

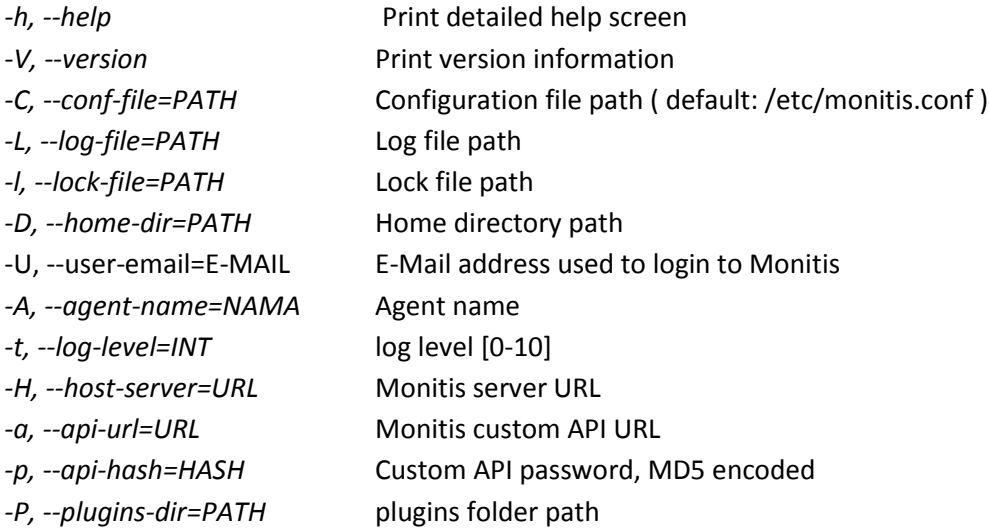

The Linux Agent uses the following libraries:

libpthread.so, libdl.so, libc.so, libz.so, libmysqlclient.so, libssl.so, libcrypto.so, libsnmp.so, libxml2.so, linuxgate.so(Linux 32), ld-linux.so(Linux 32), linux-vdso.so(Linux 64), ld-linux-x86-64.so(Linux 64)

*(*libsnmp.so and libmysqlclient.so are not required if you are not using SNMP (currently in beta) and MySQL monitors*).*

Monitis also provides a simpler way of controlling the agent by using the shell script (monitis.sh) depicted below:

#### *monitis.sh {conf|start|stop|restart|status|show|log}*

where:

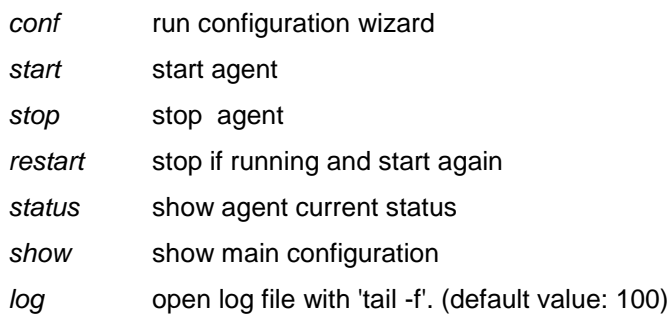

# **AM** monitis

For Windows users, Monitis provides a graphical interface - the Monitis Smart Agent Manager (Controller) – that allows users to: start and stop agent, change password and provides a visual log. It also has a feedback feature that allows users to send comments and feedback to Monitis.

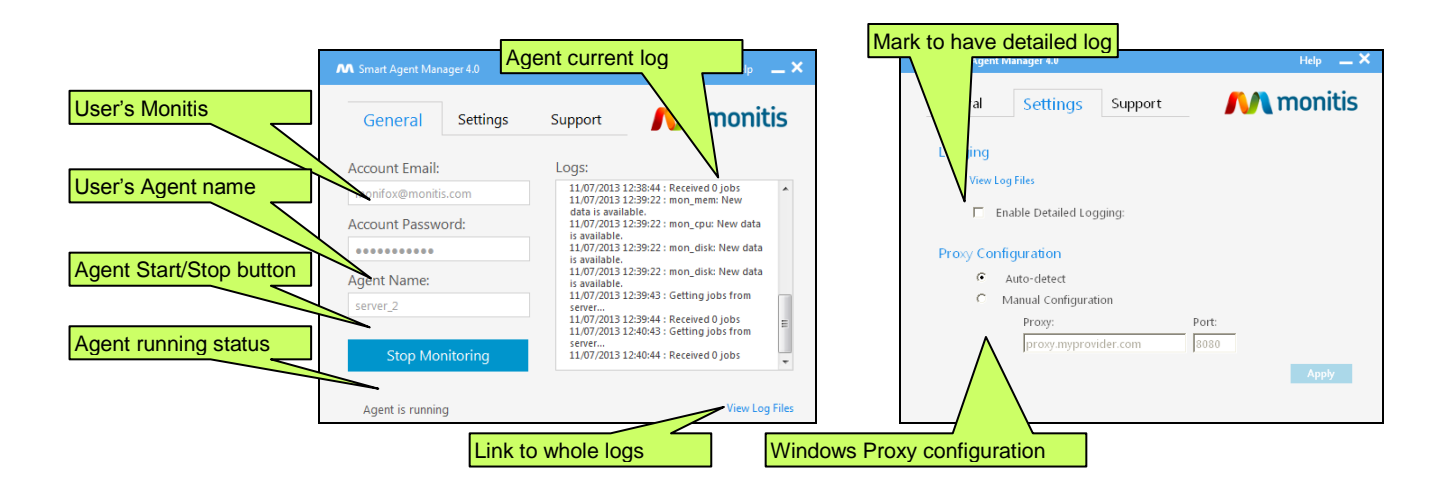

### *Monitis agent architecture*

The Monitis internal agent contains embedded monitors such as; CPU, memory, drive space, etc (see the embedded monitors table below. In addition, users have the ability to add monitors beyond the embedded ones. To do this you will need to take advantage of additional plugins (see the plugins table below) which can be installed automatically from the Dashboard. As soon as an agent receives a request to do additional monitoring, such as Tomcat server monitoring, it downloads the appropriate plugin, then performs initial setup and periodically runs and sends measured data to the Monitis Backend via the Monitis Open API. This approach allows having almost an unlimited number of monitors that can plugin to the agent on demand and we are in constant development to add more feature plugins.

Every plugin is implemented as a standalone console application, run by an agent from a command line and sends measured results back to the agent via standard output ("sysout") stream. Naturally, the input and output formats should conform to the Monitis internal protocol that is used for communication between plugin and agent.

Below is a high level view of the agent internal architecture.

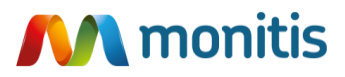

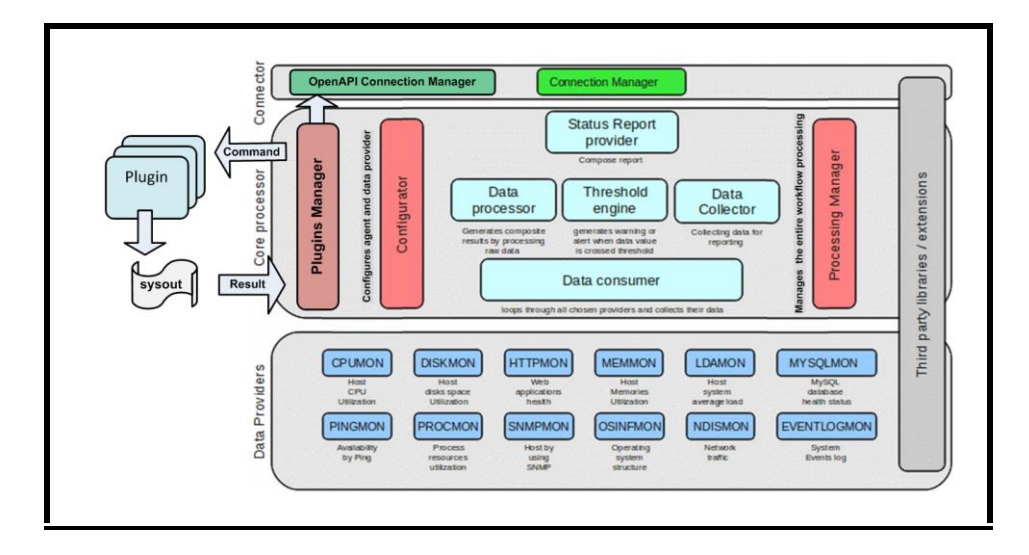

- Connection with the Monitis Backend is provided by two HTTP(S) connectors
	- o Connection Manager which gets jobs and sends a measured data provided by predefined Data Providers (embedded monitors). The data from all active Data Providers is wrapped into Universal Data Collector (UDC)

form, zipped and sent to Monitis as a unit block.

- o Open API Connection Manager which sends out measured data provided by plugins. Data received from any plugin is sent via Monitis API by using special form.
- Configurator periodically sends requests to the Monitis Backend for monitors' configuration changes and stores configurations internally.
- Plugins Manager activates the required plugins at the required intervals and collects testing data. The activated plugins perform the necessary checks by using the required resources/libraries and send back the measured data.

Below are descriptions for the existing Data Providers/Monitors.

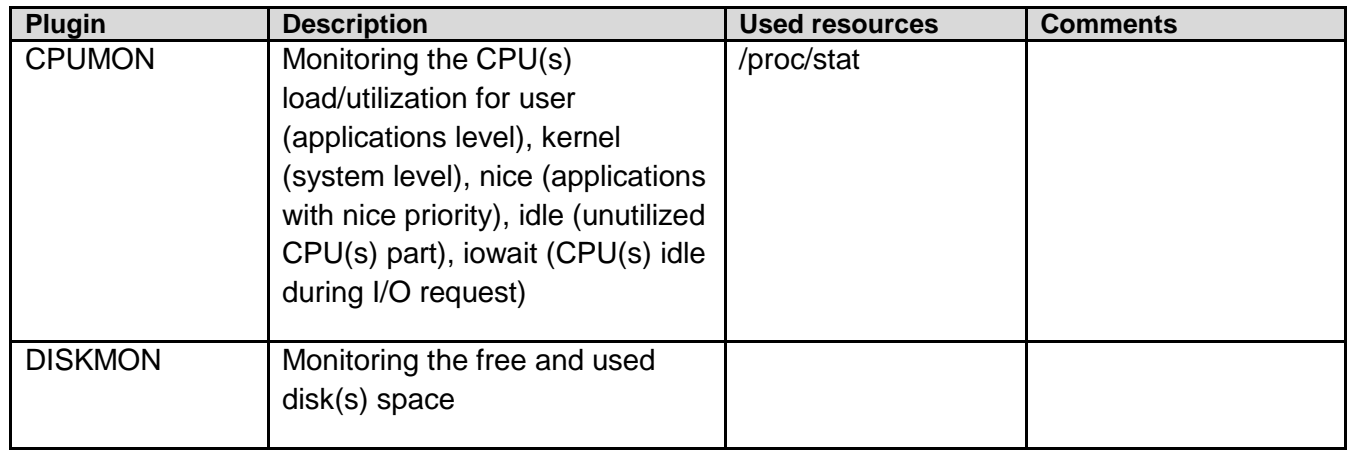

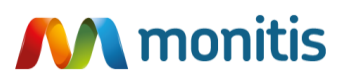

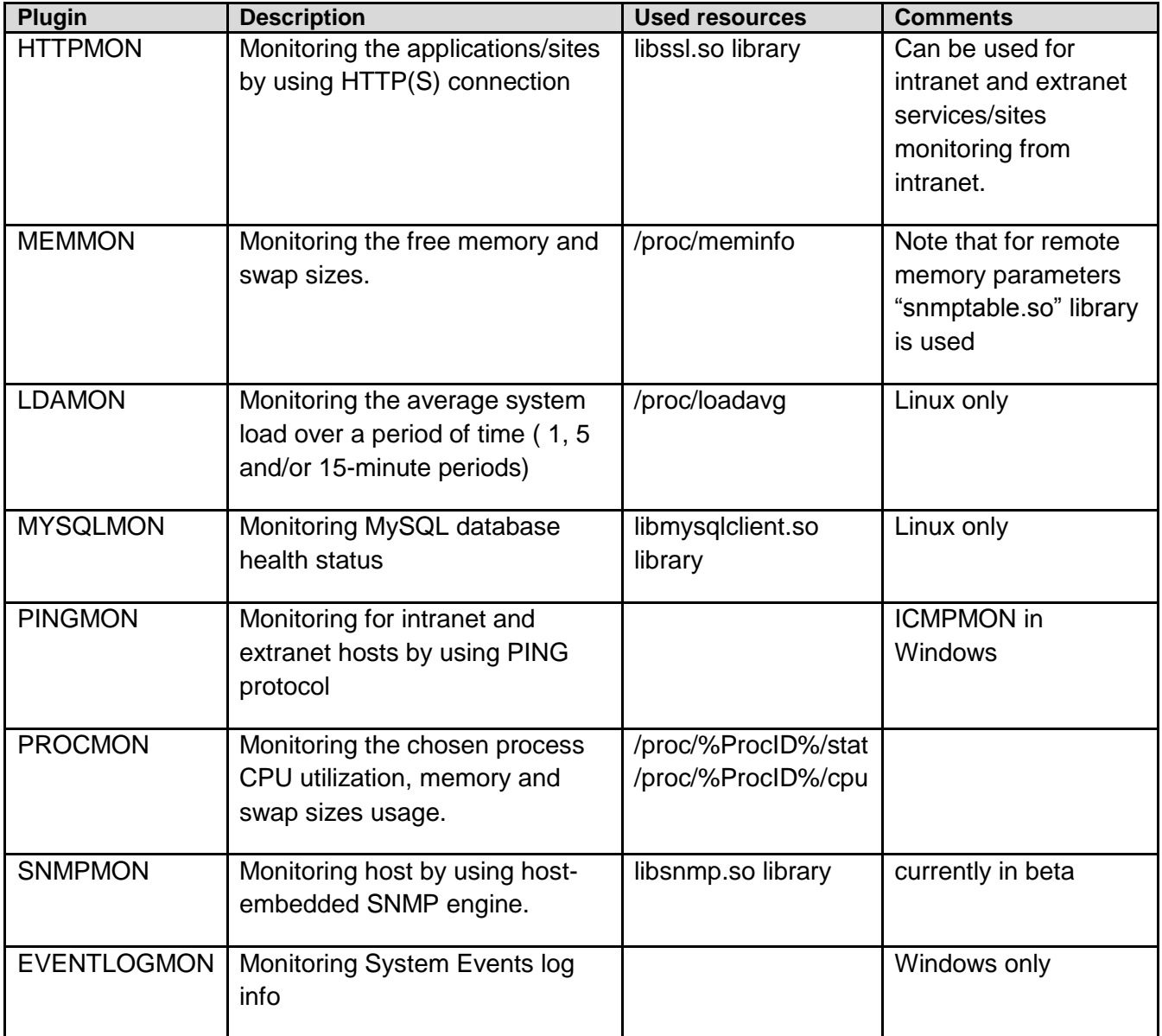

# *Plugins*

Any new plugin that is developed by Monitis developers must pass a detailed QA before going into production.

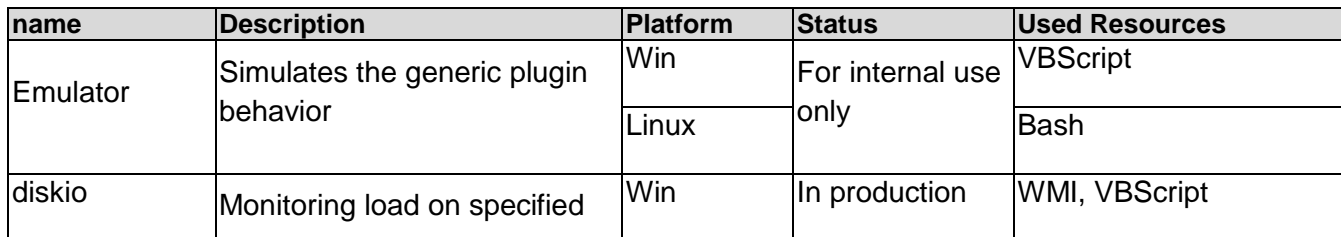

Below are descriptions of existing plugins.

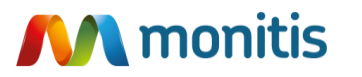

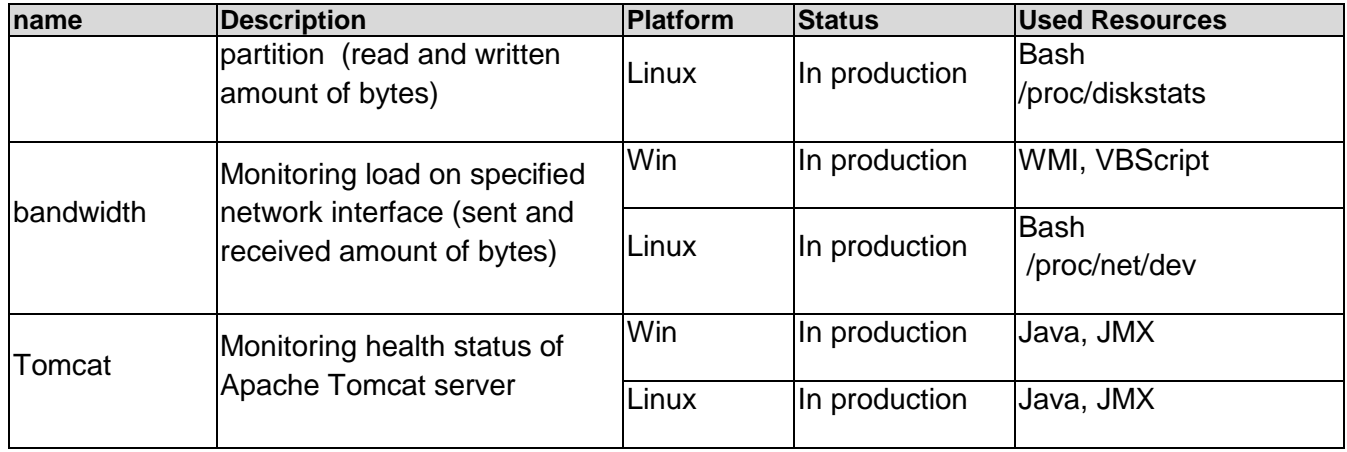

# *General principles of Monitis Open API*

Generally, access to the Monitis Open API is provided by specifying the API Key and Token values. The API Key will identify exactly who is making an API request and then will allow them to perform the necessary input. This is very important for keeping service security under control.

The Token is valid for a limited time (currently 24 hours) and allows the user to use required parts of the API function. When a token expires it is necessary to ask the Open API to generate a new token. The agent can then obtain a unique Token by request to Open API by providing the API Key and the Secret Key. This pair of keys is unique for every user and provides for stronger user identification.

Both required keys can be obtained online from your Monitis user account. The Secret Key can be renewed at any time and therefore provides strong security.

The measured data is submitted via HTTP(S) POST request which contains permanent and variable parts of data in the request body. The permanent part contains API Key, Token, monitorID, etc. and is used for identification. Its size is normally about 120 bytes.

The variable part contains a measured data and its size (naturally dependent upon count and nature of measurement data) is in normally between 50 – 150 bytes. Thus, the typical API package body is about 200 - 250 bytes.

# *The Benchmark test*

The benchmark test is a simple test that is run to check how the agents consume system resources. The test (below) was done on a low profile host with the following parameters:

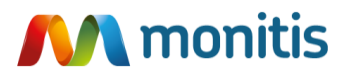

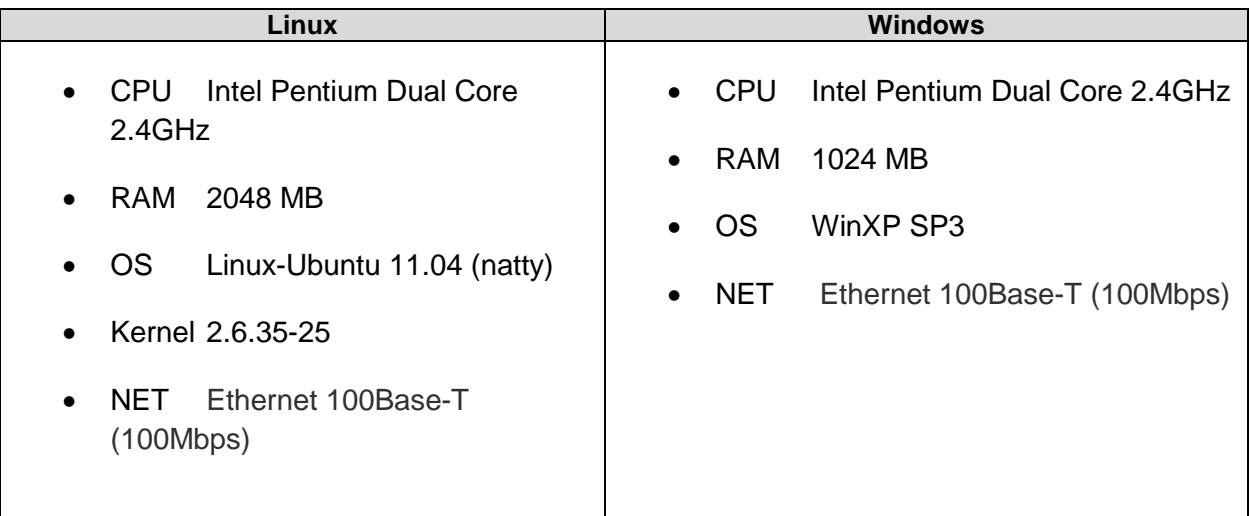

The following monitors (checks) were activated: load average (LDAMON), CPU utilization (CPUMON), memory check (MEMMON) and monitoring for the Monitis agent process itself (PROCMON). In addition, the special test tools named "nethogs" (on Linux machine) and "NetLimits" (on Windows machine) were used internally to test the bandwidth generated by the agent. Note that some other third party applications were active on the monitored machine during the test (Firefox browser, Skype messenger, Text editor, terminal, etc.).

On the Linux machine the Monitis agent ran as a daemon and called the updater and testers as a LWP process (thread).

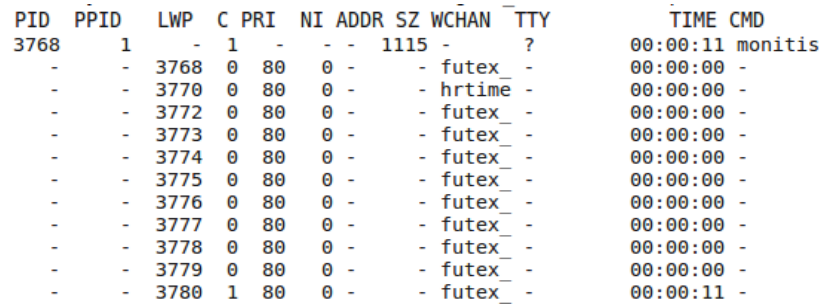

On the Windows machine the Monitis agent was activated as a simple application and therefore the chosen tests ran as Windows threads. Monitis Smart Agent Controller

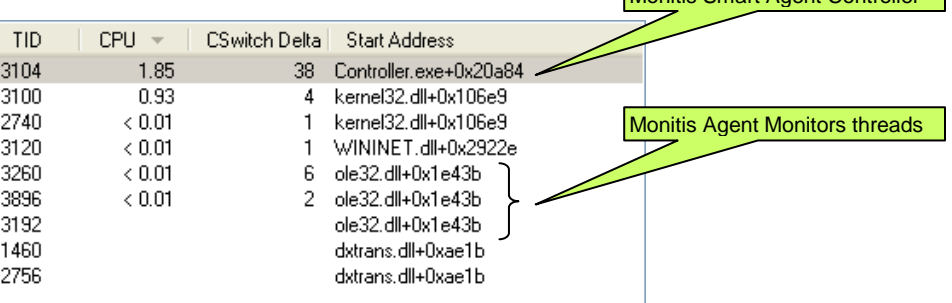

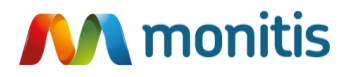

# *Monitis agent resources utilization*

Normally the Monitis agent uses minimum resources on the monitored machine.

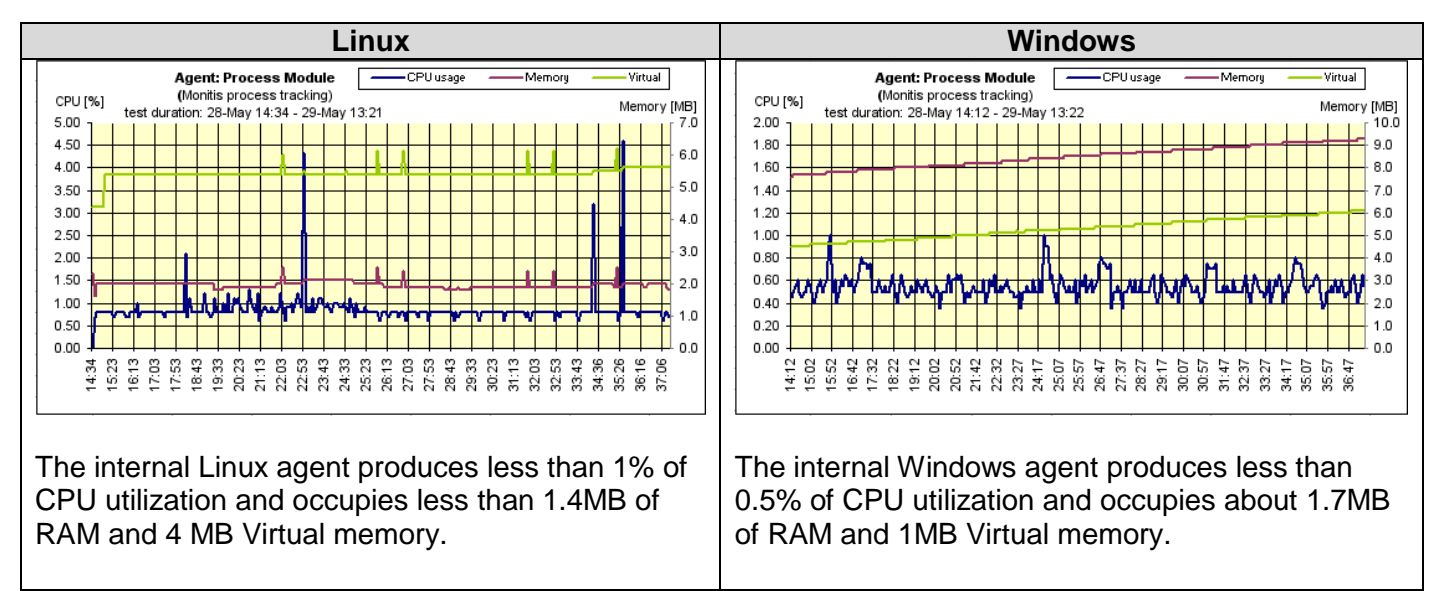

*Note: we do not measure here resource utilization for every specific plugin because their behavior is not differing from the embedded monitors.*

# *Monitis agent bandwidth utilization*

Generally, the agent uses the internet connection quite efficiently as it is predefined that the agent requests the Monitis Backend for current tests configurations every 1 minute. The accumulated test results are sent every 5 minutes to the Dashboard.

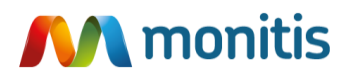

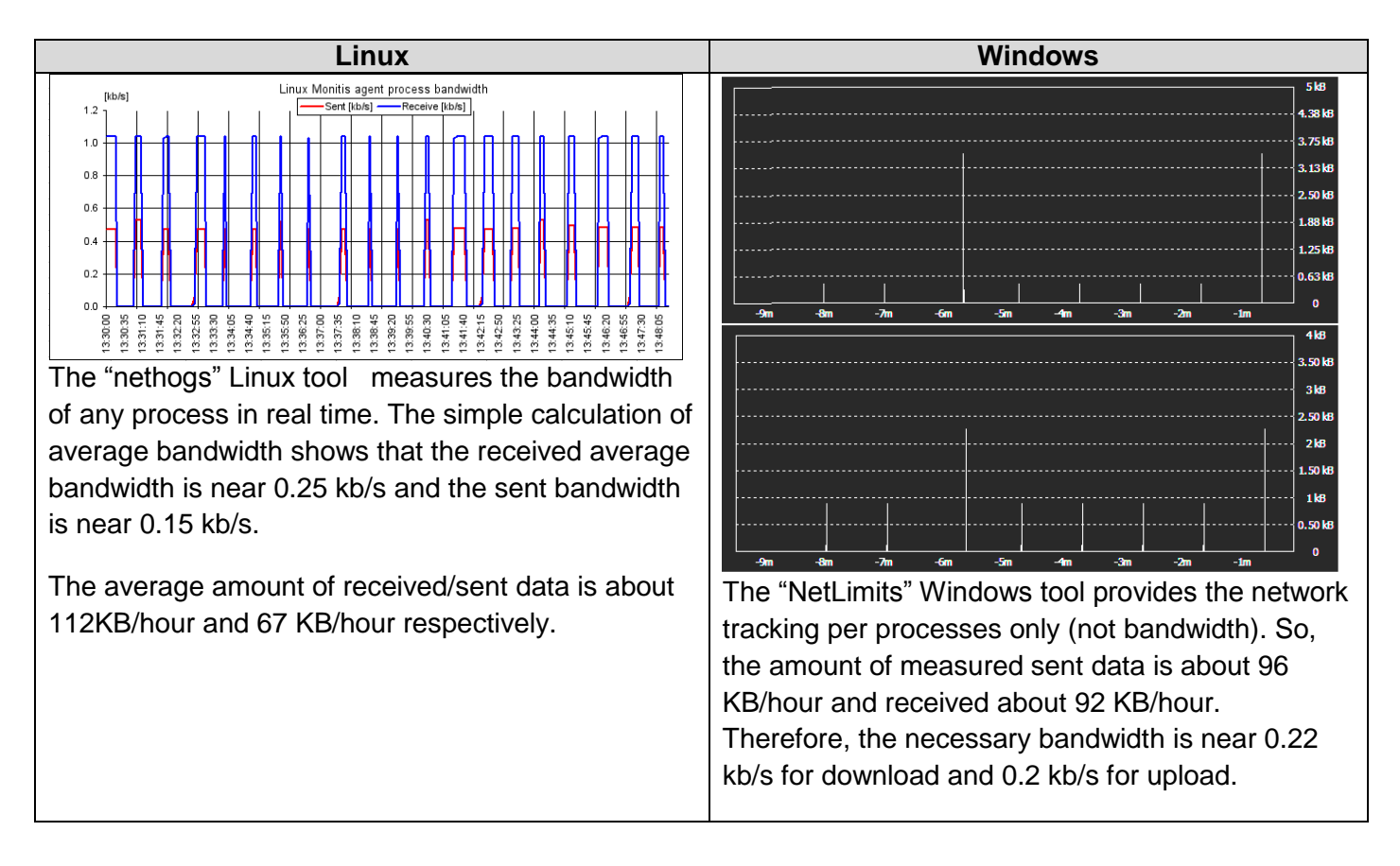

We do not measure the performance and bandwidth for every particular plugin because the stream of bytes which flows to the Monitis API is dependent on the nature of the plugin and on how many active plugins are assigned by a user to the agent. Please take into account that the pure size of the information that is generated by each plugin is about 200 - 250 bytes and data is sent to the Monitis Backend every 5 min. So, typically the output bandwidth that is consumed by plugins is about N\*K\*S/300 bytes/sec (where N is the number of active plugins, K is the factor that is defined as a ratio of the size of the entire HTTPS package to the body size (usually  $= 1.5$ ) and S is the output bandwidth required by one plugin (normally approximately 200 bytes)).

In the table below we are displaying what is normally the required (approximately) output bandwidth size in dependence of the number of active plugins.

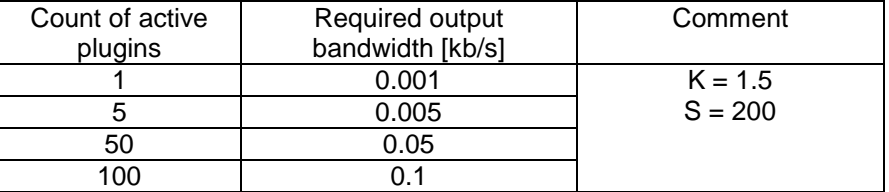

"As you can see, even a significant number of plugins only require very minimal bandwidth consumption to update".

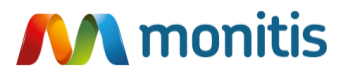

### *The agent's security*

The Monitis agent provides security by using the following:

- Encrypted HTTPS protocol used for the connection with Monitis Backend.
- Client initiated encrypted connection (HTTPS) also eliminates altering firewalls, thus reducing risk for possible attacks.
- Heartbeat checks performed to ensure that agents are alive and connected with the Monitis Backend.
- The tests configuration and necessary parameters are kept on the Monitis Backend and sent periodically to the client by using an encrypted channel (HTTPS). The Client stores the current configuration internally in the memory (not in the file itself).
- Monitis performs daily and weekly backups, including backups to storage outside of the Monitis Backend data center.
- Offline agent alert is sent after 20 minutes of inactivity or if no data is being reported by the agent to the monitors. Upon customer's request this interval can be set as low as 5 minutes.

#### *Summary*

Thus, it can be assured that the internal agent;

- Produces very low network traffic
- Low CPU footprint
- Utilizes tiny amounts of RAM and Virtual memory
- Provides Offline Agent alerts for critical processes

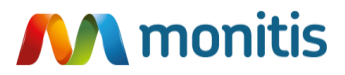